# **CAPITULO 3.**

## **METODOS NUMERICOS APLICADOS EN EL DESARROLLO DEL SIMULADOR NUMERICO GEO**

### **3.1.- Método de Newton**

 El encontrar la solución a un sistema de ecuaciones no lineal es mucho más difícil que el de un sistema lineal. El método de Newton permite la linealización de un sistema de ecuaciones no lineal, para posteriormente darle solución por cualquier método numérico de ecuaciones lineales simultáneas.

Un sistema de *n* ecuaciones con *n* incógnitas  $(x_1, x_2, \ldots, x_n)$ , se conoce como no lineal, si una o más de estas no es lineal.

 De manera general, la solución de un sistema de n ecuaciones no lineal aplicando el método de Newton **[Conte y Boor, 1987]** se plantea como sigue:

$$
\begin{bmatrix}\n\frac{\partial f_1(x, y, z, \ldots)}{\partial x} & \frac{\partial f_1(x, y, z, \ldots)}{\partial y} & \frac{\partial f_1(x, y, z, \ldots)}{\partial z} & \cdots \\
\frac{\partial f_2(x, y, z, \ldots)}{\partial x} & \frac{\partial f_2(x, y, z, \ldots)}{\partial y} & \frac{\partial f_2(x, y, z, \ldots)}{\partial z} & \cdots \\
\frac{\partial f_3(x, y, z, \ldots)}{\partial x} & \frac{\partial f_3(x, y, z, \ldots)}{\partial y} & \frac{\partial f_3(x, y, z, \ldots)}{\partial z} & \cdots \\
\vdots & \vdots & \vdots & \vdots \\
\frac{\partial f_n(x, y, z, \ldots)}{\partial x} & \frac{\partial f_n(x, y, z, \ldots)}{\partial y} & \frac{\partial f_n(x, y, z, \ldots)}{\partial z} & \cdots\n\end{bmatrix}\n\begin{bmatrix}\n\Delta x_i \\
\Delta y_i \\
\Delta z_i \\
\vdots \\
\Delta z_i\n\end{bmatrix} = - \begin{bmatrix}\nf_1(x, y, z, \ldots) \\
f_2(x, y, z, \ldots) \\
f_3(x, y, z, \ldots) \\
\vdots \\
f_n(x, y, z, \ldots)\n\end{bmatrix}
$$
\n(3.1)

evaluado en  $(x_i, y_i, z_i, ...)$  y resolviendo se tiene:

 $x_{i+1} = x_i + \Delta x_i$ ,  $y_{i+1} = y_i + \Delta y_i$ ,  $z_{i+1} = z_i + \Delta z_i$ 

 (2.7) y (2.15) definen un sistema de ecuaciones en diferencias finitas no lineales y acopladas a través de (2.8). La no linealidad de estas ecuaciones en diferencias finitas será manejada por el método de Newton.

 Sea la expresión (3.2) la suma de todas las ecuaciones no lineales que representan el sistema en estudio

$$
f_{2n}(\underline{X}^{k+1}) = D_n(\underline{X}^{k+1}) + E_n(\underline{X}^{k+1})
$$
\n(3.2)

La iteración de Newton se podrá obtener para el conjunto de ecuaciones a partir de (3.2), usando la serie de Taylor en una aproximación de primer orden

$$
f_{2n}^{k+1}(\underline{X}_{i+1}) \approx f_{2n}^{k+1}(\underline{X}_{i}) + f_{2n}^{k+1}(\underline{X}_{i})(\underline{X}_{i+1} - \underline{X}_{i}) = 0
$$
\n(3.3)

Las ecuaciones (3.3) representan un conjunto de 2n ecuaciones lineales acopladas para el vector de incógnitas *X* en el paso de tiempo *k+1*, en la iteración *i+1*. Los términos en derivadas darán lugar a la formación de la matriz Jacobiana:

$$
f'_{2n}{}^{k+1}(\underline{X}_i) = \sum \frac{\partial f_{2n}{}^{k+1}(\underline{X}_i)}{\partial \underline{X}_i}
$$
 (3.4)

La solución del conjunto de ecuaciones lineales encontradas en cada iteración (matriz Jacobiana) será resuelta por el método de partición de matrices hasta que los residuales sean menores a una tolerancia designada, muy próxima a cero, ecuación (3.3).

### **3.1.1.- Método de Newton aplicado al conjunto de ecuaciones no-lineales del transporte de masa y energía.**

 Las ecuaciones en (3.2) se pueden representar para nuestro sistema en forma general de la siguiente manera:

$$
D_{1}(\rho_{1},..., \rho_{n}, u_{1}..., u_{n}) = 0
$$
\n...\n
$$
D_{n}(\rho_{1},..., \rho_{n}, u_{1}..., u_{n}) = 0
$$
\n...\n
$$
E_{1}(\rho_{1},..., \rho_{n}, u_{1}..., u_{n}) = 0
$$
\n...\n
$$
E_{2}(\rho_{1},..., \rho_{n}, u_{1}..., u_{n}) = 0
$$
\n...\n
$$
E_{n}(\rho_{1},..., \rho_{n}, u_{1}..., u_{n}) = 0
$$
\n...\n
$$
E_{n}(\rho_{1},..., \rho_{n}, u_{1}..., u_{n}) = 0
$$
\n...\n
$$
E_{n}(\rho_{1},..., \rho_{n}, u_{1}..., u_{n}) = 0
$$
\n
$$
f_{2}(\underline{X}) = 0
$$
\n...\n
$$
f_{n+1}(\underline{X}) = 0
$$
\n
$$
f_{n+2}(\underline{X}) = 0
$$
\n
$$
f_{2}(\underline{X}) = 0
$$
\n(3.5)

## El vector *X* que será la solución del sistema en un tiempo transcurrido k+1

 Teniendo en (3.5) un conjunto de ecuaciones no-lineales simultáneas, este obtendrá la convergencia si, en un intervalo cerca de la raíz,

$$
\frac{\partial f_1(\underline{X})}{\partial \rho_1} + \frac{\partial f_1(\underline{X})}{\partial \rho_2} + \cdots + \frac{\partial f_1(\underline{X})}{\partial \rho_n} + \frac{\partial f_1(\underline{X})}{\partial u_1} + \frac{\partial f_2(\underline{X})}{\partial u_2} + \cdots + \frac{\partial f_1(\underline{X})}{\partial u_n} < 1
$$
\n
$$
\frac{\partial f_2(\underline{X})}{\partial \rho_1} + \frac{\partial f_2(\underline{X})}{\partial \rho_2} + \cdots + \frac{\partial f_2(\underline{X})}{\partial u_n} + \cdots + \frac{\partial f_2(\underline{X})}{\partial u_n} < 1
$$
\n
$$
\vdots
$$
\n
$$
\frac{\partial f_n(\underline{X})}{\partial \rho_1} + \frac{\partial f_n(\underline{X})}{\partial \rho_2} + \cdots + \frac{\partial f_n(\underline{X})}{\partial u_n} + \cdots + \frac{\partial f_n(\underline{X})}{\partial u_n} < 1
$$
\n
$$
\frac{\partial f_n(\underline{X})}{\partial \rho_1} + \frac{\partial f_{n+1}(\underline{X})}{\partial \rho_2} + \cdots + \frac{\partial f_n(\underline{X})}{\partial u_n} + \frac{\partial f_n(\underline{X})}{\partial u_1} + \cdots + \frac{\partial f_n(\underline{X})}{\partial u_n} < 1
$$
\n
$$
\frac{\partial f_{n+1}(\underline{X})}{\partial \rho_1} + \frac{\partial f_{n+1}(\underline{X})}{\partial \rho_2} + \cdots + \frac{\partial f_{n+1}(\underline{X})}{\partial u_n} + \frac{\partial f_{n+1}(\underline{X})}{\partial u_1} + \cdots + \frac{\partial f_{n+1}(\underline{X})}{\partial u_n} < 1
$$
\n
$$
\vdots
$$
\n
$$
\vdots
$$
\n
$$
\vdots
$$
\n
$$
\frac{\partial f_{2n}(\underline{X})}{\partial \rho_1} + \frac{\partial f_{2n}(\underline{X})}{\partial \rho_2} + \cdots + \frac{\partial f_{2n}(\underline{X})}{\partial \rho_n} + \frac{\partial f_{n+2}(\underline{X})}{\partial u_1} + \frac{\partial f_{n+2}(\underline{X})}{\partial u_2
$$

 El computar las derivadas y el saber donde está la raíz es el mayor problema. Considérese el conjunto de ecuaciones representado por (3.2) utilizando una etapa de tiempo.

$$
f_{2n}(\underline{X}) = D_n(\underline{X}) + E_n(\underline{X})
$$
\n(3.6)

Entonces, aplicando la serie de Taylor en (3.6)

$$
f_{2n}(\underline{X}_{i+1}) \approx f_{2n}(\underline{X}_{i}) + f'_{2n}(\underline{X}_{i})(\underline{X}_{i+1} - \underline{X}_{i}) = 0
$$
\n(3.7)

y arreglando en forma matricial tenemos:

$$
\begin{bmatrix} f_1(\underline{X_i}) \\ f_2(\underline{X_i}) \\ \vdots \\ f_{2n}(\underline{X_i}) \end{bmatrix} + \begin{bmatrix} \frac{\partial f_1(\underline{X_i})}{\partial \rho_1} & \cdots & \cdots & \frac{\partial f_1(\underline{X_i})}{\partial u_n} \\ \frac{\partial f_2(\underline{X_i})}{\partial \rho_1} & \cdots & \cdots & \frac{\partial f_2(\underline{X_i})}{\partial u_n} \\ \vdots & \vdots & \ddots & \vdots \\ \frac{\partial f_{2n}(\underline{X_i})}{\partial \rho_1} & \cdots & \cdots & \frac{\partial f_{2n}(\underline{X_i})}{\partial u_n} \end{bmatrix} \begin{bmatrix} (\rho_1)_{i+1} - (\rho_1)_i \\ (\rho_2)_{i+1} - (\rho_2)_i \\ \vdots \\ (\mu_n)_{i+1} - (\mu_n)_i \end{bmatrix} = \begin{bmatrix} 0 \\ 0 \\ \vdots \\ 0 \end{bmatrix}
$$
(3.8)

o bien

$$
\begin{bmatrix}\n\frac{\partial f_1(\underline{X_i})}{\partial \rho_1} & \cdots & \cdots & \frac{\partial f_1(\underline{X_i})}{\partial u_n} \\
\frac{\partial f_2(\underline{X_i})}{\partial \rho_1} & \cdots & \cdots & \frac{\partial f_2(\underline{X_i})}{\partial u_n} \\
\vdots & \vdots & \cdots & \vdots \\
\frac{\partial f_{2n}(\underline{X_i})}{\partial \rho_1} & \cdots & \cdots & \frac{\partial f_{2n}(\underline{X_i})}{\partial u_n}\n\end{bmatrix}\n\begin{bmatrix}\n(\Delta \rho_1)_i \\
(\Delta \rho_2)_i \\
\vdots \\
(\Delta u_n)_i\n\end{bmatrix} = -\n\begin{bmatrix}\nf_1(\underline{X_i}) \\
f_2(\underline{X_i}) \\
\vdots \\
f_{2n}(\underline{X_i})\n\end{bmatrix}
$$
\n(3.9)

donde la matriz con derivadas parciales puede ser representada por :

$$
J = f'(\underline{X}) = \left(\frac{\partial f_i(\underline{X})}{\partial x_j}\right)_{2n \times 2n}
$$
 (3.10)

La matriz *J* se le conoce como la Matriz Jacobiana para el sistema no lineal *f2n(X)=0.* En (3.10) se observa que los renglones contienen a todas las derivadas parciales de las *fi(X)* ecuaciones y las columnas están formadas por todas las parciales con respecto a cada una de las variables del vector  $\underline{X} = [\rho_1, ..., \rho_n, u_1, ..., u_n]$ ,

donde:

$$
(\Delta \rho_1)_i = (\rho_1)_{i+1} - (\rho_1)_i
$$
  
\n
$$
\vdots
$$
  
\n
$$
(\Delta u_i)_i = (u_1)_{i+1} - (u_1)_i
$$
\n(3.11)

Resolviendo el sistema de ecuaciones por cualquier método de solución de ecuaciones lineales simultáneas se tiene

$$
\begin{bmatrix}\n(\rho_1)_{i+1} \\
(\rho_2)_{i+1} \\
\vdots \\
(u_n)_{i+1}\n\end{bmatrix} = \begin{bmatrix}\n(\rho_1)_i \\
(\rho_2)_i \\
\vdots \\
(u_n)_i\n\end{bmatrix} + \begin{bmatrix}\n(\Delta \rho_1)_i \\
(\Delta \rho_2)_i \\
\vdots \\
(\Delta u_n)_i\n\end{bmatrix}
$$
\n(3.12)

Con esto se encontrará un estimado a la raíz si se repite este proceso reemplazando el valor de *i* con el de *i+1.* De esta forma el conjunto de *2n* ecuaciones no lineales puede reducirse a un conjunto de *n* ecuaciones lineales.

 Las derivadas parciales de las funciones involucradas en el Jacobiano pueden calcularse mediante la introducción, en la función, de un pequeño factor de perturbación δ, para cada una de las variables en turno. Esto es, como ejemplo

$$
\frac{\partial f_1(\underline{X})}{\partial \rho_1} = \frac{f_1(\rho_1 + \delta, \rho_2, \rho_3, ...) - f_1(\rho_1, \rho_2, \rho_3, ...)}{\delta}
$$
(3.13)

$$
\frac{\partial f_1(\underline{X})}{\partial \rho_2} = \frac{f_1(\rho_1, \rho_2 + \delta, \rho_3, ...) - f_1(\rho_1, \rho_2, \rho_3, ...)}{\delta}
$$
(3.14)

$$
\frac{\partial f_1(\underline{X})}{\partial \rho_3} = \frac{f_1(\rho_1, \rho_2, \rho_3 + \delta, \ldots) - f_1(\rho_1, \rho_2, \rho_3, \ldots)}{\delta}
$$
(3.15)

Relaciones similares son usadas para cada variable en cada función.

 El método de Newton tiene la gran ventaja de su convergencia cuadrática, al menos cuando se está cerca de una raíz, pero esto se expande en términos de la evaluación de las funciones. Para un sistema de 2 X 2 se tienen que evaluar seis funciones en cada paso, mientras que para un sistema de 3 X 3 se tienen que evaluar doce funciones. Para n ecuaciones simultáneas, el número de funciones a evaluar es  $2n + n$ . Este método es bueno para todos los casos de ecuaciones simultáneas no lineales.

## **3.2.- Método propuesto para la obtención de las variables temperatura y presión (o saturación de vapor) en función de las variables de estado persistentes (**ρ **,u).**

En la búsqueda de un procedimiento que no obligue a la utilización de una base de datos muy grande como primera opción se trató de obtener una aproximación funcional del tipo  $z = f(x,y)$  mediante polinomios. Debido a la necesidad de encontrar correlaciones que representen a una serie de datos registrados, siendo esta enorme (cerca de 30,000), se tuvieron que emplear polinomios con dos variables independientes y una dependiente. Esto es T =  $f(u, \rho)$ , P =  $f(u, \rho)$ , las cuales no se encuentran en la literatura.

 La figura 3-1 muestra una aproximación funcional y otra polinomial (interpolación) para dos variables. Se trata de encontrar la ecuación de una curva que, aunque no pase por todos los puntos, tenga pocas variaciones y se aproxime lo más cerca posible a todos ellos. Generalmente este acercamiento se obtiene imponiendo el criterio de los mínimos cuadrados **[Luthe y Olivera, 1990]**. Debido a que es muy difícil escoger una curva suave que se ajuste al conjunto de puntos dados, puesto que lo que se quiere obtener es una aproximación funcional a una superficie, lo que se hizo fue generar todas las combinaciones posibles de órdenes en x e y con un límite mayor de orden igual a 10, encontrándose el polinomio que mejor se ajustó a una determinada serie de datos.

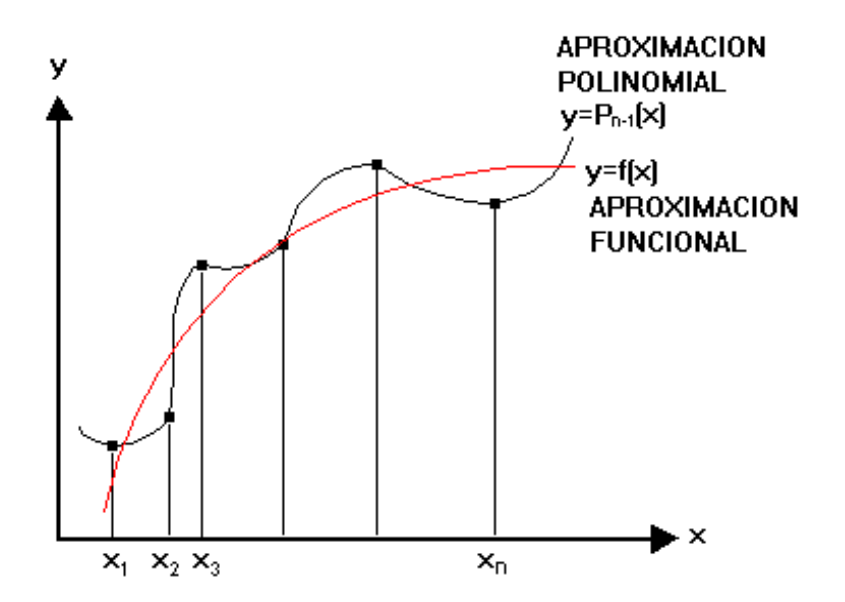

**Figura 3-1. Representación y aproximación de una función.**

 El método de los mínimos ya muy conocido fue el que se aplicó, modificándolo para tres dimensiones z = f(x,y). Se realizó un programa que determinó los coeficientes del polinomio, ajustándose al conjunto de n puntos dados, en términos de mínimos cuadrados.

 Por la necesidad de manejar matrices enormes en este programa de mínimos cuadrados para funciones del tipo z = f(x,y) y también para lograr la mayor exactitud en los coeficientes de los polinomios, se tomó la decisión de utilizar el programa en la máquina rs970 risk del Tecnológico de Monterrey Campus Morelos y generar las correlaciones requeridas. Desafortunadamente las correlaciones no pudieron ser obtenidas con un alto grado de precisión para un intervalo grande de datos, por lo cual el resultado no fue satisfactorio para aplicarlo al simulador GEO. Una alternativa no explorada es la implementación de correlaciones por medio de ecuaciones no lineales con exponentes no enteros involucrados en los polinomios (tema que podría prestarse como tema de otra tesis).

 Otra opción y al parecer la más viable para el problema en cuestión, es el siguiente procedimiento desarrollado en el presente trabajo. A continuación se desglosa en una serie de pasos:

1.- Dividir la obtención de propiedades termodinámicas en tres regiones del diagrama de fases

- a) datos que representen un estado de fase vapor
- b) datos que representen un estado de fase líquida
- c) datos que representen un estado de dos fases (líquido-vapor)

2.- Establecer para cada región una serie de ecuaciones no lineales para la temperatura y presión (o temperatura y saturación de vapor) en función de las variables primarias densidad y energía interna de mezcla

3.- Manejar las no linealidades de las ecuaciones mediante iteración Newton-Raphson.

4.- Ir resolviendo el sistema de ecuaciones lineales resultantes de cada iteración Newton-Raphson mediante el método de Gauss encontrando así las variables temperatura y presión, o temperatura y saturación de vapor, según sea el caso.

5.- Una vez conocidas las variables T y P (ó T y Sv) a partir del cuarto paso, se podrán obtener las restantes, haciendo uso de las correlaciones presentadas en el capítulo uno para cada una de las tres regiones del diagrama de fases.

### Paso 2 del procedimiento

Las ecuaciones no lineales que se establecen para cada región son las siguientes:

fase vapor

$$
f_1(T, P) = -\rho_{vd} + \rho_v \tag{3.16}
$$

$$
f_2(T, P) = -u_{vd} + h_v - \frac{P}{\rho_v}
$$
 (3.17)

fase líquida

$$
f_1(T, P) = -\rho_{\text{ld}} + \rho_{\text{l}}
$$
\n(3.18)

$$
f_2(T, P) = -u_{ld} + h_l - \frac{P}{\rho_l}
$$
 (3.19)

dos fases

$$
f_1(T, S_v) = -u_{nd} + \frac{\rho_l h_l - P + [\rho_v h_v - \rho_l h_l] S_v}{\rho_m} = 0
$$
\n(3.20)

$$
f_2(T, S_v) = -\rho_{md} + (\rho_v - \rho_l)S_v = 0
$$
\n(3.21)

en las cuales se sustituyen las correlaciones no lineales indicadas en el capítulo 1 para cada región y que son función de las variables desconocidas T y P o T y Sv según sea el caso. El subíndice denota el dato conocido de densidad y energía interna.

### Paso 3 del procedimiento

 El mismo procedimiento aplicado a la solución del conjunto de ecuaciones de transporte de masa y energía, es adaptado para resolver el sistema de dos funciones representadas por (3.16) y (3.17) para la fase vapor, (3.18) y (3.19) para la fase líquida y (3.20), (3.21) para la mezcla líquido-vapor. Como ejemplo, se muestra en (3.22), el sistema en forma de matriz que representa el medio bifásico.

$$
\begin{bmatrix}\n\frac{\partial f_1(T, S_v)}{\partial T} & \frac{\partial f_1(T, S_v)}{\partial S_v} \\
\frac{\partial f_2(T, S_v)}{\partial T} & \frac{\partial f_2(T, S_v)}{\partial S_v}\n\end{bmatrix}\n\begin{bmatrix}\n\Delta T \\
\Delta S_v\n\end{bmatrix} = -\n\begin{bmatrix}\nf_1(T, S_v) \\
f_2(T, S_v)\n\end{bmatrix}
$$
\n(3.22)

donde

$$
T_{i+1} = T_i + \Delta T_i
$$
  

$$
(S_v)_{i+1} = (S_v)_i + (\Delta S_v)_i
$$
 (3.23)

La matriz de la expresión (3.22) representa el Jacobiano. Los valores iniciales de temperatura y saturación de vapor deben estar dentro de los rangos de aplicación de las raíces buscadas, en este caso  $0.01 < T_i < 350 \, \mathrm{C}^{\circ}$  y  $0 < S_{\nu i} < 1$ . En el estado vapor, los rangos son  $0.01 < T_i < 350$  C  $\degree$  y  $0 < P < 16.54$  x 10<sup>6</sup> Pascales. En el estado líquido son  $0.01 < T_i < 350 \text{ C}^{\circ}$  y  $615 < P < 10x10^7$  Pascales.

#### **3.3.- Método de Partición de Matrices**

#### **3.3.1.- Justificación de su aplicación**

El aprovechamiento de la memoria de una computadora personal con sistema operativo MS-DOS para la creación de programas por parte del usuario se restringe sólo a una pequeña parte, (640 Kb), de la cual un segmento de esta es ocupada por el propio intérprete de comandos (command.com), quedando disponible para los programas sólo 512 Kb aproximadamente. Por si eso fuera poco, esta se divide en segmentos de 64 Kb, por lo tanto, los módulos que conforman al simulador GEO, no deben exceder dicho tamaño cada uno de ellos. Además de la gran restricción en el uso de memoria que implica el programar en el sistema operativo MS-DOS, la solución de matrices de gran tamaño es prácticamente imposible. Una alternativa para poder manejar matrices de grandes dimensiones es dividirlas y almacenar cada parte de la matriz en diferentes segmentos de memoria. Esta alternativa se aplicó a la matriz generada por el programa GEO donde el tamaño máximo lo da el número de elementos *n* que componen la malla discretizada, siendo el tamaño de la matriz igual a *2n* x *2n* (ecuación 3.9).

#### **3.3.2.- Desarrollo del Método**

Considérese el sistema de ecuaciones en (3.9) representado por la expresión

$$
Ax = b \tag{3.24}
$$

donde A es la matriz Jacobiana, b es el vector conformado por las ecuaciones aplicadas a cada uno de los n elementos y x es el vector de incógnitas (densidad y energía interna específica de mezcla) cuya solución se busca para un tiempo *t+1* como un incremento al vector conocido en un tiempo *t,* ecuación 3.11.

 Si *A<sup>22</sup>* representa una submatriz de *A* con inversa conocida, formada por algunos de los últimos renglones de *A* y el mismo número de las últimas columnas también de *A*, se puede expresar la ecuación matricial (3.24) en forma notacional como

$$
\begin{bmatrix} A_{11} & A_{12} \\ A_{21} & A_{22} \end{bmatrix} \begin{bmatrix} x_1 \\ x_2 \end{bmatrix} = \begin{bmatrix} b_1 \\ b_2 \end{bmatrix} \tag{3.25}
$$

si *A<sup>22</sup>* resulta ser de orden m x m, el vector *x<sup>2</sup>* contendrá los últimos m elementos de *x* y el vector *b<sup>2</sup>* también tendrá los últimos m elementos de *b*. Teniendo en cuenta que los elementos matriciales son a su vez matrices. Se tiene

$$
A_{11}x_1 + A_{12}x_2 = b_1
$$
 (3.26)

$$
A_{21}x_1 + A_{22}x_2 = b_2
$$
 (3.27)

Despejando el vector  $x_2$  de (3.27), se tiene

$$
A_{22}x_2=b_2-A_{21}x_1
$$

luego

$$
x_2 = A_{22}^{-1}(b_2 - A_{21}x_1)
$$
 (3.28)

Sustituyendo (3.28) en (3.26) y despejando de esta el vector  $x_1$ , se tiene

$$
x_1 = C^1(b_1 - Db_2)
$$
 (3.29)

donde

$$
C = A_{11} - A_{12}A_{22}A_{21}
$$

$$
D=A_{12}A_{22}^{-1}
$$

sustituyendo (3.29) en (3.28) y simplificando algebraicamente, se obtiene

$$
x_2 = -EC^1b_1 + Fb_2 \tag{3.30}
$$

donde

$$
E = A_{22}^{\prime -1} A_{21}
$$

$$
F = A_{22}^{\prime -1} + EC^{\prime}D
$$

las expresiones (3.29) y (3.30) dan la solución al sistema definido en (3.25), esto es

$$
\begin{bmatrix} x_1 \\ x_2 \end{bmatrix} = \begin{bmatrix} C^{-1} & -C^{-1}D \\ -EC^{-1} & F \end{bmatrix} \begin{bmatrix} b_1 \\ b_2 \end{bmatrix}
$$
 (3.31)

por lo que la inversa de la matriz *A* es

$$
A^{-1} = \begin{bmatrix} C^{-1} & -C^{-1}D \\ -EC^{-1} & F \end{bmatrix}
$$
 (3.32)

# **3.4.- Interpolación de Lagrange para el cálculo de las propiedades termodinámicas en las intercaras.**

Para el cálculo de las propiedades termodinámicas en las intercaras de los elementos, se utiliza el método de interpolación de Lagrange **[Chapra y Canale, 1994]**. Este se puede representar concretamente como:

$$
h_n(x) = \sum_{i=0}^n L_i(x)h(x_i)
$$
 (3.33)

en donde

$$
L_i(x) = \prod_{\substack{j=0 \ j \neq i}}^{n} \frac{x - x_j}{x_i - x_j}
$$
 (3.34)

∏ denota el "producto de" y *hn(x)* es el valor de la propiedad física en la intercara del elemento. Como a cada elemento corresponde solamente un nodo, para el cálculo de las propiedades en la intercara se utilizará la versión lineal (n=1):

$$
h_1(x) = \frac{x - x_1}{x_0 - x_1} h(x_0) + \frac{x - x_0}{x_1 - x_0} h(x_1)
$$
 (3.35)

Como ejemplo, para una mayor comprensión, tomar como referencia a la figura 2-1 que muestra una porción de malla definida para ciertos elementos. Considérense los nodos *n* y  $m<sub>1</sub>$ , donde, por simplificación,  $x<sub>1</sub>=0$  es tomado como el origen y  $x<sub>0</sub>$  da la distancia del primero al segundo nodo (d<sub>nm1</sub>). *x* representa la distancia del primer nodo a la intercara,  $h(x_0)$  y  $h(x_1)$  son los valores de las propiedades físicas en el primero y segundo nodo, finalmente,  $h_1(x)$  es el valor de la propiedad en la intercara.

### **3.4.1.- Evaluación del error en la interpolación lineal**

El error aproximado para la relación (3.35) se puede obtener con la siguiente expresión **Chapra y Canale, 1994]**:

$$
R_1 = f[x_2, x_1, x_0](x - x_0)(x - x_1)
$$
\n(3.36)

 $f[x_2,x_1,x_0]$  indica una diferencia finita de segundo orden y se expresa como:

$$
f[x_2, x_1, x_0] = \frac{f[x_2, x_1] - f[x_1, x_0]}{x_2 - x_0}
$$
 (3.37)

donde la diferencia finita de primer orden hacia adelante y atrás son (3.38) y (3.39) respectivamente

$$
f[x_2, x_1] = \frac{f(x_2) - f(x_1)}{x_2 - x_1}
$$
 (3.38)

$$
f[x_1, x_0] = \frac{f(x_1) - f(x_0)}{x_1 - x_0}
$$
 (3.39)

de (3.38) se observa que para poder evaluar el error de una interpolación lineal por el método de Lagrange a partir de la ecuación (3.36), en la versión lineal, se requiere conocer un dato adicional, del valor de la propiedad que esté en la línea que une *n* con *m1*.

## **3.5.- Curvas de nivel en la representación gráfica de resultados, para sistemas de distintas geometrías**

 Se implementó un procedimiento para la generación de contornos (curvas de nivel de las variables termodinámicas), el cual permite un análisis más completo de los sistemas físicos bajo estudio. Debido a que la geometría de la malla de puntos nodales involucrada en la simulación, no se presenta por lo general en forma de una cuadrícula uniforme (ver figura 3-2), es necesario obtener una malla de datos interpolados antes de proceder a la obtención de las curvas de nivel. La figura 3-2a muestra un conjunto de datos espaciados de forma irregular, que al aplicar el procedimiento implementado en este trabajo se transforma a la malla regular (fig. 3-2b) como un paso previo a la generación de curvas de nivel. La función implementada para generar contornos (ver sección 4.2.5) se validó con paquetes comerciales, cuya especialidad es la de generar contornos **[Davis, 1973]**.

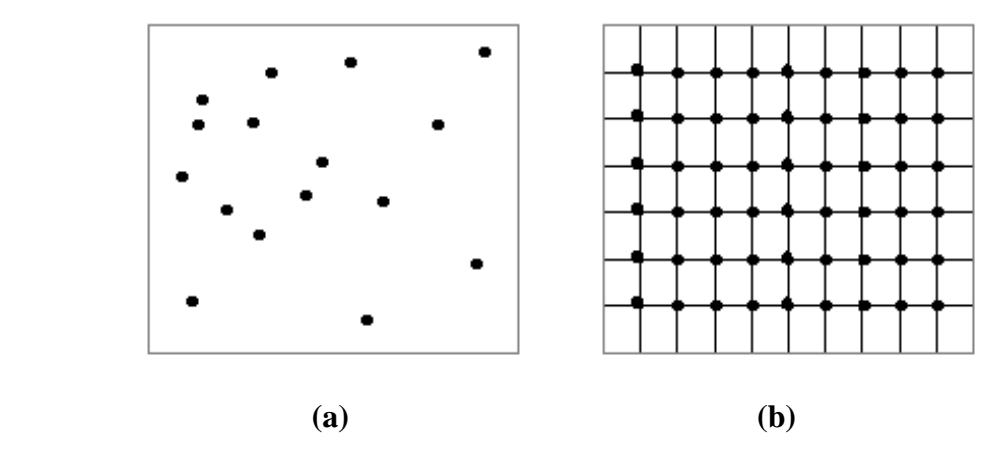

**Figura 3-2. Nodos que representan a un conjunto de datos espaciados de forma irregular (a), regular (b).** 

### **3.5.1.- Procedimiento para la obtención de una malla de datos interpolados**

Considerando que las variables involucradas en la simulación numérica son calculadas en puntos nodales generalmente espaciados en forma irregular, es lógico esta malla nodal requiera de una transformación antes de proceder a crear las curvas de nivel. Para esto es necesario obtener una malla regular de datos interpolados, siendo el valor en cada nodo una estimación del parámetro físico analizado. Considérese la figura 3-3 que muestra una malla irregular (nodos de color gris) sobrepuesta a una malla regular (nodos de color negro). *P<sup>i</sup>* (punto de color gris) indica un valor de una variable obtenido mediante una simulación con GEO y *P<sup>k</sup>* (punto de color negro) indica el valor calculado por interpolación a partir de los valores en varios nodos cercanos de la malla original (color gris). Los pasos a seguir para obtener  $P_k$  son los siguientes:

- 1. Definir las coordenadas *X<sup>i</sup> , Y<sup>i</sup>* , que representan la distancia en metros con respecto a un eje de coordenadas para cada valor *P<sup>i</sup>* del parámetro físico.
- 2. Definir una malla de datos *P<sup>k</sup>* (malla regular) como la presentada en la figura 3-2(b), con sus respectivas distancias *Xk, Yk*.

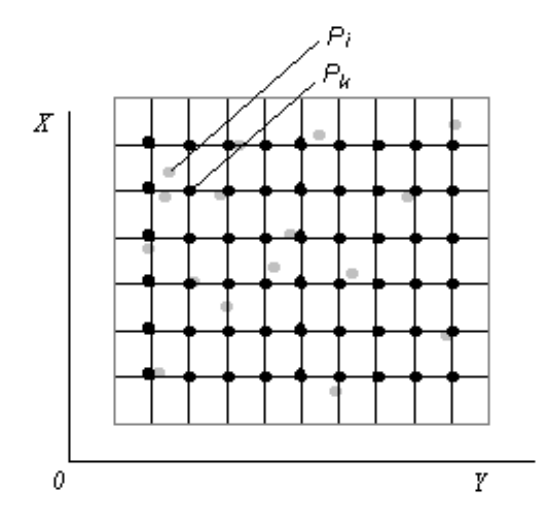

## **FIGURA 3-3. Malla de nodos uniformemente espaciada sobrepuesta entre datos de propiedades termodinámicas calculados a través del simulador GEO.**

- 3. Designar un número de nodos vecinos *n* a cada intersección *Pk* de la malla, con los cuales se realizará la interpolación.
- 4. Se calcula la distancia de cada nodo vecino a la intersección de la malla *Pk*. Esta distancia *Dik* del punto *P<sup>i</sup>* al punto *P<sup>k</sup>* se obtiene por el teorema de Pitágoras:

$$
D_{ik} = \sqrt{(Y_k - Y_i)^2 + (X_k - X_i)^2}
$$
 (3.40)

Una vez que se encuentra la distancia desde todos los nodos vecinos al punto *PK* de la malla, se procede a estimar el valor del parámetro físico *P<sup>k</sup>* con (3.41).

$$
P_k = \frac{\sum_{i=1}^n \left(\frac{P_i}{D_{ik}}\right)}{\sum_{i=1}^n \left(\frac{1}{D_{ik}}\right)}
$$
(3.41)

El procedimiento se repite en cada intersección de la malla regular para obtener todos los datos interpolados en esta malla uniformemente distribuida.